# **abrir conta na sportingbet**

- 1. abrir conta na sportingbet
- 2. abrir conta na sportingbet :jogos casino online gratis roleta
- 3. abrir conta na sportingbet :pixbet 12 free

# **abrir conta na sportingbet**

#### Resumo:

**abrir conta na sportingbet : Explore o arco-íris de oportunidades em mka.arq.br! Registrese e ganhe um bônus exclusivo para começar a ganhar em grande estilo!**  contente:

### **abrir conta na sportingbet**

### **O Pix: Uma nova forma de pagamento brasileiro**

O Pix é um novo método de pagamento brasileiro que permite aos seus usuários realizar transações financeiras utilizando apenas um código QR ou o endereço de e-mail. Esse método tem ganhado popularidade no Brasil nos últimos anos devido abrir conta na sportingbet facilidade e agilidade nas transferências entre contas bancárias.

### **Etapas para criar Pix no Sportingbet**

- Acesse abrir conta na sportingbet conta no site do Sportingbet;
- Na página de perfil, localize a seção de "Método de pagamento/withdraw" e clique em abrir conta na sportingbet "Adicionar método";
- Será direcionado para a página de pagamento, onde poderá selecionar Pix como abrir conta na sportingbet opção de depósito.

É importante ressaltar que, para utilizar Pix no Sportingbet, o usuário necessitará do CPF e uma conta bancária associada a um aplicativo de CESS.

### **Quando utilizar Pix no Sportingbet**

Com Pix no Sportingbet, realizar um depósito é muito simples e rápido. Isso é ideal se você quiser começar a apostar de forma imediata, pois o valor depositado estará disponível em abrir conta na sportingbet abrir conta na sportingbet abrir conta na sportingbet conta em abrir conta na sportingbet questão de minutos. Dessa forma, não precisará mais se preocupar com atrasos causados por outras opções de pagamento mais lentas.

### **O Efeito de Pix no Sportingbet**

A introdução de Pix no Sportingbet trouxe muitas vantagens para os seus clientes, oferecendo agilidade e segurança no processamento dos depósitos. No entanto, é importante ressaltar que, assim como qualquer outro método, existem ainda algumas limitações, tais como valores mínimos e máximos para depósitos, entre outros.

### **Por que utilizar Pix no Sportingbet?**

O Pix é uma boa opção de pagamento para quem quer fazer depósitos rápidos e seguros no seu Sportingbet. Embora existam algumas limitações, os benefícios superam as desvantagens. Recomendamos a todos os nossos leitores dar uma tentativa no Pix e ver se é a opção certa para eles.

Um rolo alto, também referido como uma baleia ou guepar ou chita, é um jogador que a consistentemente grandes quantidades de 2 dinheiro. Os rolos altos geralmente recebem omps" luxuosos dos cassinos para atraí-los para os pisos de jogo, como transferências atuitas de jatos 2 privados, uso de limusine e uso das melhores suítes dos casinos. Rolo lto – Wikipedia pt.wikipedia : High\_roller k0 Criado em 2 abrir conta na sportingbet 2024, definição de uma

ta de polvo lê, Um polpo é quando o mesmo jogador que marca um touchdown também marca 2 a

conversão de dois pontos que se segue. O que é uma Octopus Football Bet? - SportsMemo ortsmomo: news : nfl . 2 o

# **abrir conta na sportingbet :jogos casino online gratis roleta**

Casino Miami Jai-Alai features both live jai-alai matches as well as simulcast betting. Located on the original Miami Jai-Alai site near downtown, it hosts matches on a fronton (indoor court) that first opened in 1926.

[abrir conta na sportingbet](/bet365-esportes-2024-07-19-id-9518.pdf)

Jai alai frontons (essentially high, three-sided 176-foot-long racquetball courts), are still found in Philippines and in Latin America. The sport has long been dominated by players from Spain, France, Cuba and Mexico.

[abrir conta na sportingbet](/html/betano-site-de-apostas-2024-07-19-id-10851.html)

# **abrir conta na sportingbet**

- Em primeiro lugar, é importante entender que as apostas esportivas não são uma maneira infalível de ganhar dinheiro. Há riscos envolvidos e nenhuma forma garantida para vencer existem algumas estratégias capazes em abrir conta na sportingbet aumentar suas chances da vitória;
- Uma das coisas mais importantes a fazer é pesquisar e entender as probabilidades. Conhecer os odds de uma aposta específica, compreender abrir conta na sportingbet probabilidade pode ajudá-lo na tomada da decisão informada; também importante comprar para obter melhores linhas ou chances porque diferentes esportistaselfbook podem oferecer oportunidades distintas no mesmo evento!
- Outra estratégia é gerenciar abrir conta na sportingbet banca de forma eficaz. Isso significa definir um orçamento para si mesmo e cumpri-lo, É importante evitar perseguir perdas porque isso pode levar a problemas financeiros também por ser paciente sem apostar em abrir conta na sportingbet muitos jogos pois isto poderia causar prejuízos econômicos
- Também é importante pesquisar as equipes, jogadores e outros fatores que podem afetar o resultado de um jogo. Isso pode ajudá-lo a tomar decisões informadas para aumentar suas chances da vitória; Além disso Importante manter atualizado com tendências atuais ou estatísticas como estas também afetam os resultados do game!
- Outra estratégia é proteger suas apostas. Isso significa colocar uma aposta no lado oposto

de um jogo anterior, a fim para minimizar as perdas ou bloquear os lucros e isso pode ser complexo; É importante entender o risco envolvido antes da tentativa do uso dele

Finalmente, é importante se divertir e aproveitar a experiência de apostas esportivas. Embora ● seja necessário tomar as precauções necessárias para minimizar os riscos financeiros também vale lembrar que apostar esportes pode ser uma forma do entretenimento - É muito mais fácil definir limites por si mesmo sem deixar o sentimento da nuvem dos jogos fazer seu julgamento!

### **abrir conta na sportingbet**

### **Estratégias para Aposta Descrição**

**Desportiva** Pesquisa e

Pesquise as

entender as probabilidades pode ajudá-lo na tomada das decisões informadas. de Conhecer as probabilidades de uma aposta específica e entender a probabilidade da vitó Gerencie seu

bankroll de forma eficaz. Definir um orcamento para si mesmo e cumpri-lo, evitando perseguir perdas; ser paciente ajudála a minimizar os riscos financeiros.

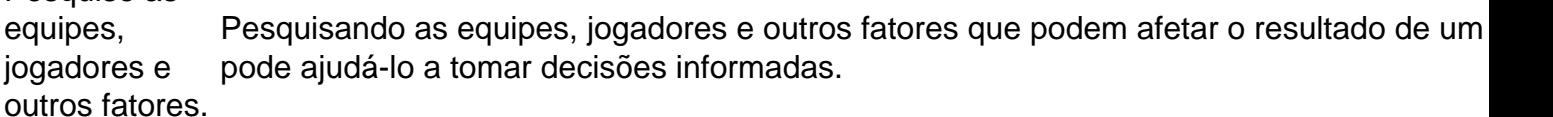

Hedge suas apostas Colocar uma aposta no lado oposto de um jogo anterior, a fim minimizar as perdas ou blo os lucros. Esta pode ser Uma estratégia complexa e é importante entender Os riscos envolvidos antes De tentar usá-lo Divirta-se e aproveite a Embora seja importante tomar as precauções necessárias para minimizar os riscos finano também é importantes lembrar que apostas esportivas são uma forma de entretenimento.

experiência. muito bom estabelecer limites e não deixar a emoção do jogo em abrir conta na sportingb nuvem fazer o seu julgamento!

Conclusão

As apostas desportivas podem ser uma forma divertida e excitante de entretenimento, mas é importante lembrar que não se trata duma maneira infalível para ganhar dinheiro. Há riscos envolvidos na aposta nem nenhuma garantia garantida da vitória; no entanto ao compreender as probabilidades do jogo (odd), gerir a abrir conta na sportingbet banca eficazmente o seu saldo bancário ou pesquisar equipas/jogadores em abrir conta na sportingbet equipa com cobertura das suas apostarem nas mesmas coisas pode aumentarse assim mais hipóteses dos jogadores vencerão!

# **abrir conta na sportingbet :pixbet 12 free**

# **Vitória confortável do Bournemouth deixa Brighton na encruzilhada**

Gols de Marcos Senesi, Enes Unal e Justin Kluivert garantiram a vitória por 3-0 do Bournemouth sobre o Brighton no Vitality Stadium, mantendo a equipe de Andoni Iraola com chances de classificação para a Europa. Apesar de terem perdido a primeira partida por três gols de diferença, o treinador Bill Foley ainda acredita que o time possa chegar à Europa abrir conta na sportingbet cinco anos.

Por outro lado, o Brighton, que era um dos concorrentes às vagas europeias, vem abrir conta na sportingbet declínio após sete jogos sem vitória na Premier League. Essa derrota deixa a equipe abrir conta na sportingbet 12º lugar, enquanto o Bournemouth se firma na 9º posição com um total de 45 pontos.

### **Estabilidade abrir conta na sportingbet casa**

O Bournemouth tem somente uma derrota no Vitality Stadium nesta temporada, com um total de 35 pontos conquistados abrir conta na sportingbet 16 jogos realizados. Isso é um marco importante para a equipe nas suas aspirativas de competições europeias.

## **Oportunidade perdida para o Brighton**

O Brighton não conseguiu tirar proveito das más performances recentes do Tottenham e do Newcastle, que ocupam as posições acima. Pior para os visitantes, sete dos oito lesionados pertencem à área defensiva, o que facilitou a vitória do Bournemouth.

## **Futuro incerto para De Zerbi**

Após serem ignorados por Liverpool e Bayern Munich, o técnico italiano Roberto De Zerbi atravessa uma fase difícil, com nenhuma vitória nas últimas seis partidas. Sua posição no clube está abrir conta na sportingbet risco se o desempenho do Brighton não melhorar abrir conta na sportingbet breve.

Author: mka.arq.br Subject: abrir conta na sportingbet Keywords: abrir conta na sportingbet Update: 2024/7/19 4:11:15